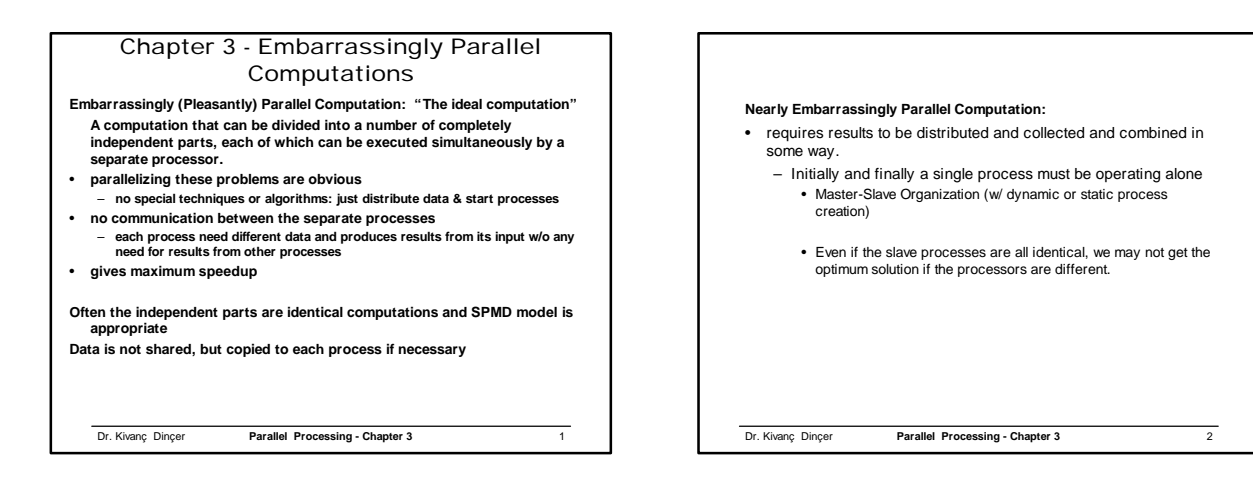

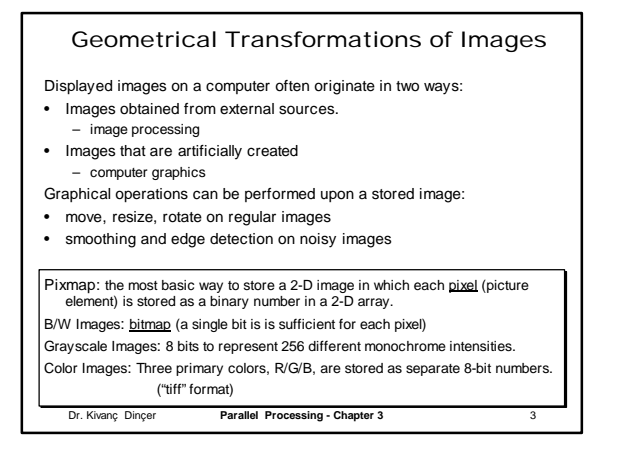

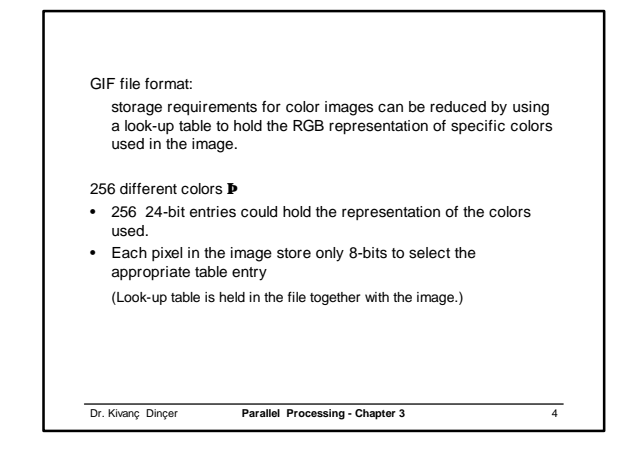

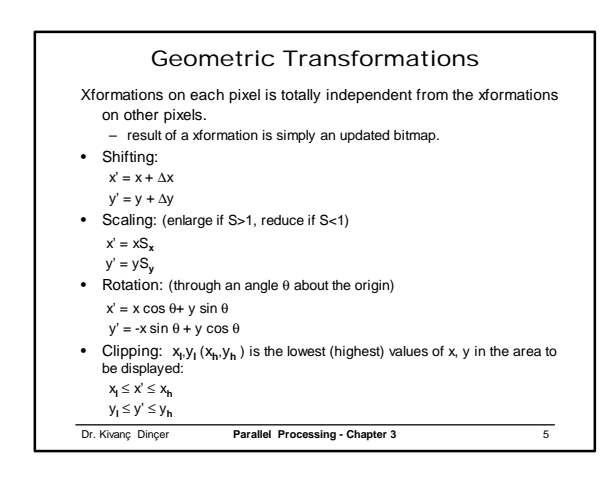

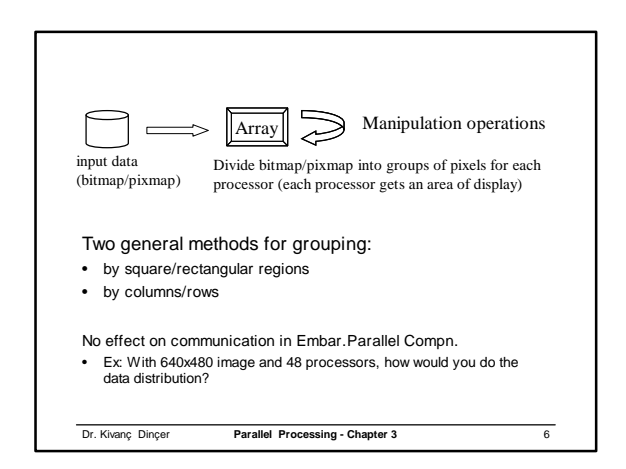

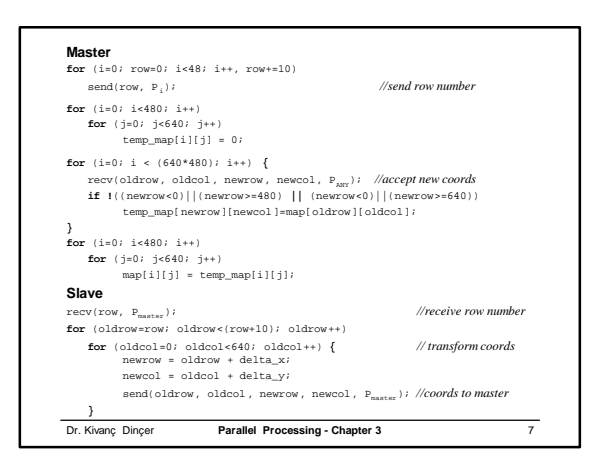

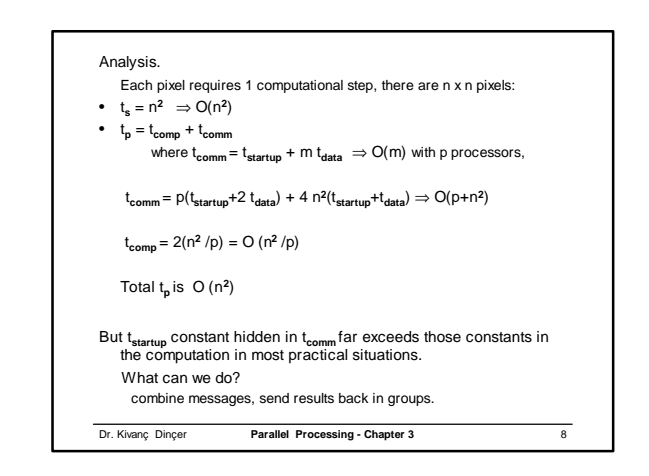

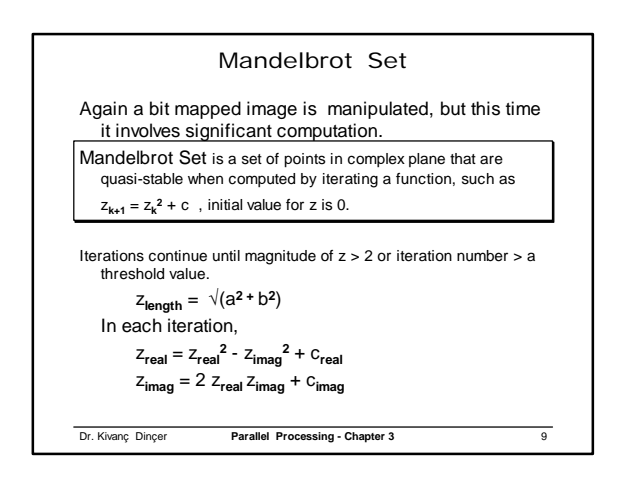

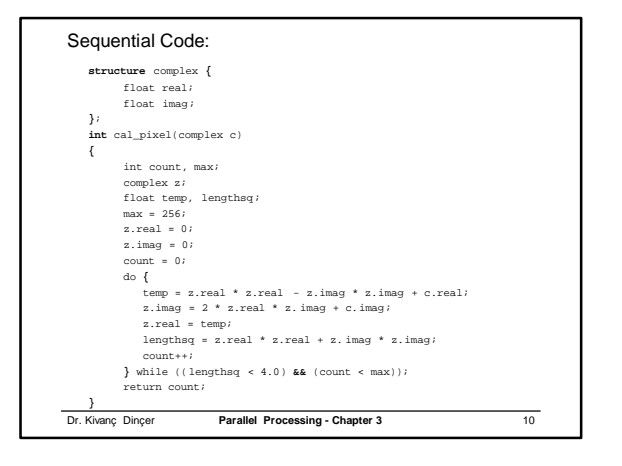

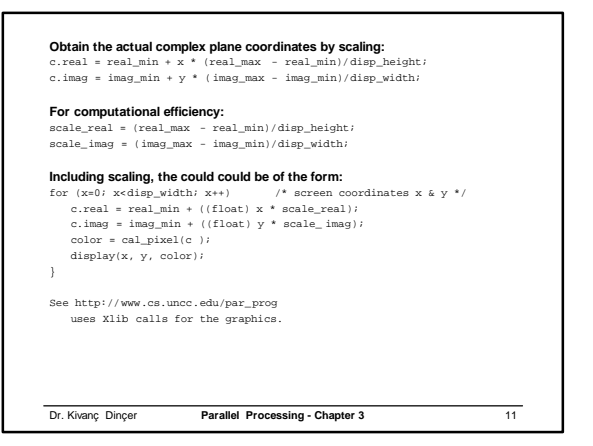

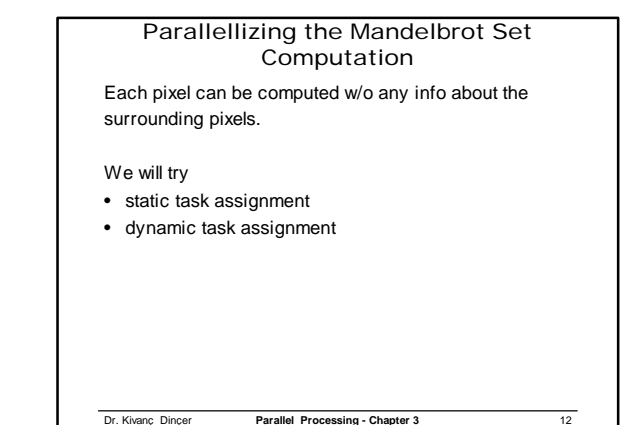

## Static Task Assignment

- Each processor is assigned a fixed area of display.
- Grouping by square/rectangular regions or by columns/rows.

Suppose that a display area of 640x480 and we have 48 processes.

Dr. Kivanç Dinçer **Parallel Processing - Chapter 3** 13

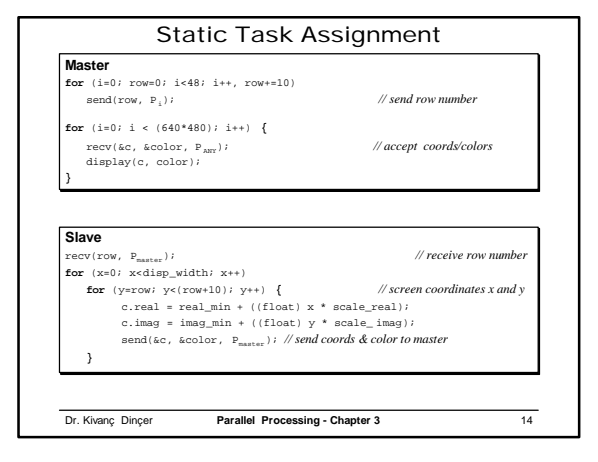

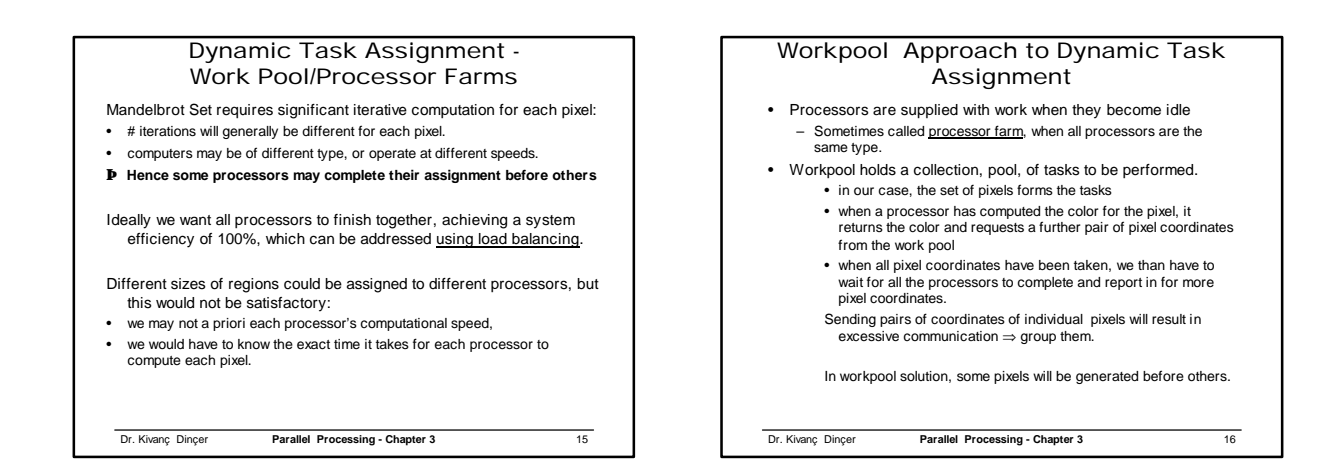

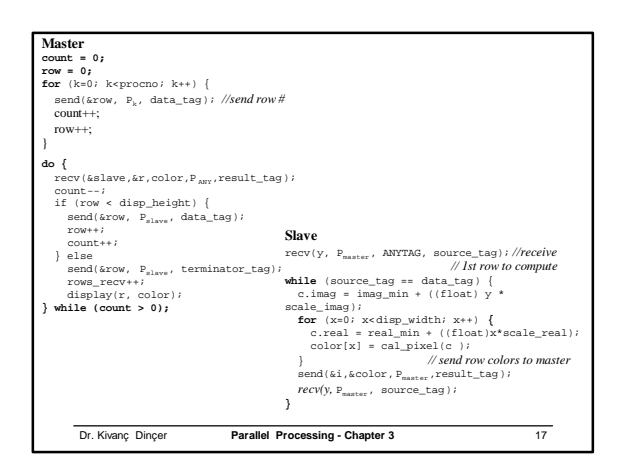

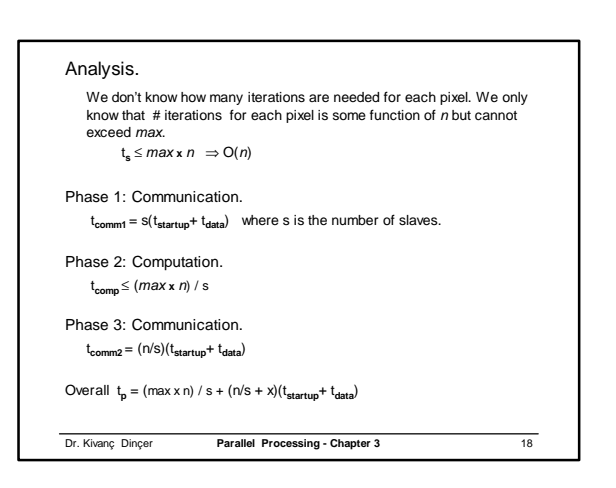

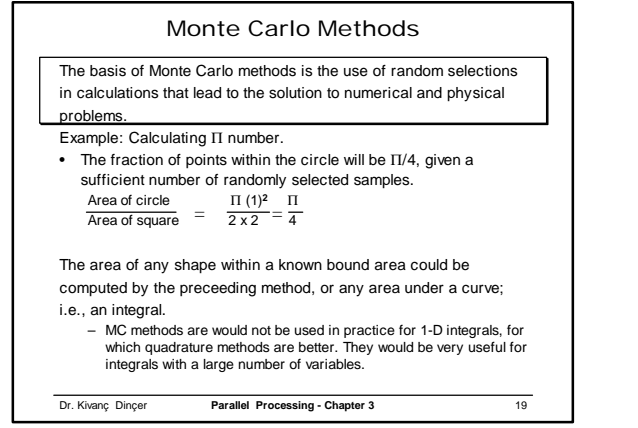

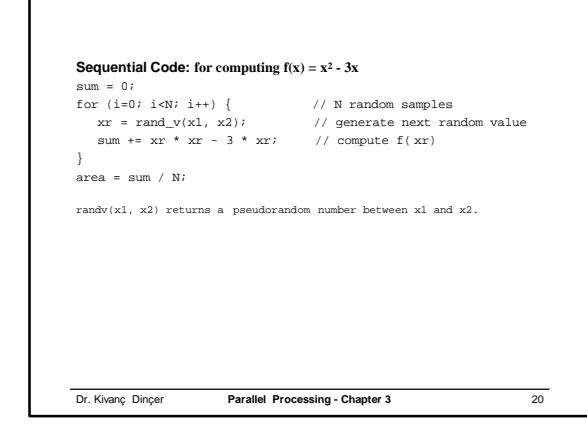

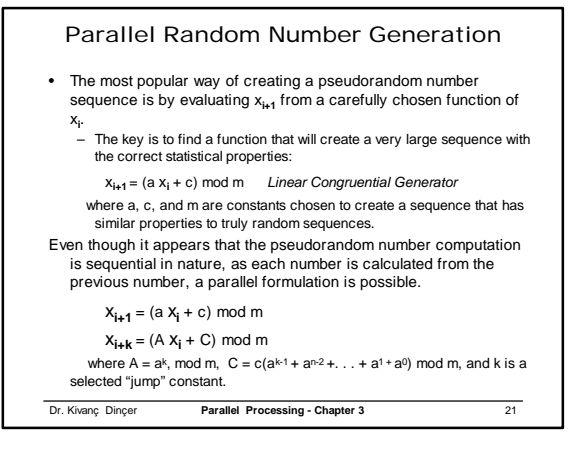